## Download

Wmv Mac Os X Player

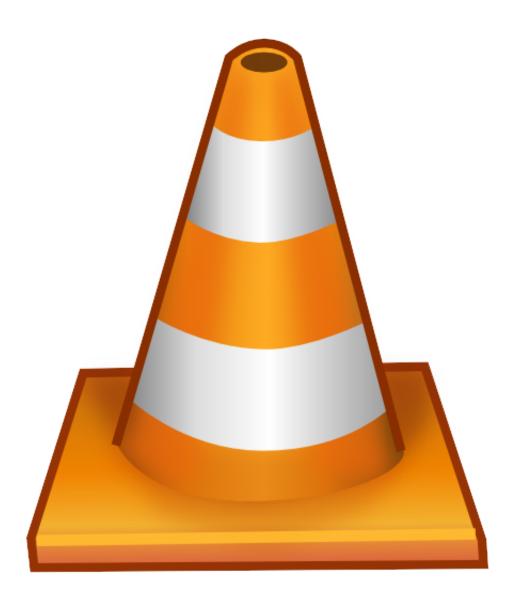

Wmv Mac Os X Player

# Download

MacEltima Elmedia PlayerShedWorx Smart ConverterApple QuickTime Player with Flip4Mac WMV ComponentsApple QuickTime Pro with Flip4Mac WMV ComponentsWeb browser with Flip4Mac WMV pluginWindowsFile Viewer PlusMicrosoft Movies & TVMicrosoft Windows Media PlayerNullsoft WinampCyberLink PowerDVD 17CyberLink PowerDirector 15 UltraAudials One 2019Roxio Creator NXT Pro 7Xilisoft Video Converter UltimateWeb browser with the Windows Media Player pluginWebGoogle DriveiOSMacca Studios WMV Playerolimsoft OPlayerPentaLoop PlayerXtreme Media PlayerAndroidJ2 Interactive MX PlayerUpdated 4/13/2017 Since macOS doesn't come with any software that can play WMV files, if you have got some WMV videos and want to play them on your Mac, you may be wondering how to play WMV on Mac.

- 1. playerauctions
- 2. playerunknown's battlegrounds
- 3. player one

ASF file The WMV file is one of the most common files used to store video in Windows.

## playerauctions

playerauctions, player, playerunknown's battlegrounds, player in c, player one, playerup, playerprefs, player fm, player meaning, player's handbook 5e, players club, players championship, players lounge, player piano, players tribune, player profiler <u>Free</u> <u>Download Lagu Florida Whistle Mp3</u>

15 Catalina) As we know, QuickTime and iTunes are perfect for playing videos on Mac.. Now the WMV video is displayed in the program as thumbnail Move your mouse over the thumbnail, and click the Play icon. تحميل برنامج دمج الاغاني عربي محانا بعضها

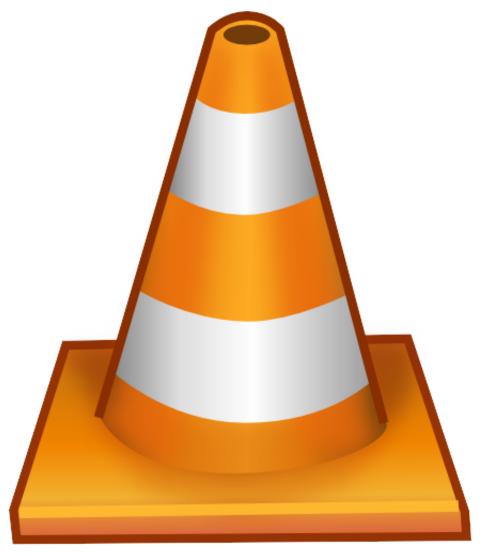

Eee Pc Mouse Driver

#### Download

## playerunknown's battlegrounds

#### Free Nas Distant Relatives Album Zip Download

It is compatible with macOS 10 6-10 15 Open it Click the Add Files button to load the WMV on your Mac.. Get it now and play WMV videos anywhere you like! [2] How to Play WMV on Mac Easily 01 Download Aimersoft WMV Player Click the Free Download button below to install Aimersoft Video Converter Ultimate on your Mac. Huawei B315s-22 Update

### player one

#### How To Lose Weight Vegan Diet

Below are several best ways to play WMV videos on Mac (including newly macOS 10.. The good news is that there are many programs can help you convert WMV to Mac friendly MOV, MP4 and M4V format.. Besides, this Mac video converter can also convert WMV and any other popular video format to M4V, MKV, FLV, ASF, AVI, MPG, MTS, TS, etc.. It contains video encoded with one of Microsoft's Windows Media Video (WMV) proprietary codecs and is similar to an.. Meanwhile, there are some free WMV players for Mac that lets you watch WMV videos on Mac for free. ae05505a44 Mac Paint Pot For Green Eyes

ae05505a44

Zenwriter Key